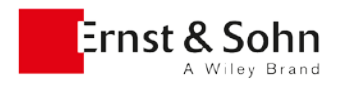

# **Hinweise für Autoren - Bücher**

## **Textmanuskript**

- Nutzen Sie für jeglichen Fließtext bevorzugt die lizenzfreie Schrift *Stix* oder bedienen Sie sich einer Schrift aus der Adobe Font Family 11. Auf Wunsch schicken wir Ihnen die Schriften gerne zu.
- Schreiben Sie den Text einfach "runter" und geben Sie ihm nur eine eindeutige und klare Gliederung.
- Bitte reichen Sie Abbildungen und Text getrennt voneinander ein. Wir benötigen: Kapiteltext separat pro Kapitel, Tabellen mit ihren Überschriften, Bildunterschriften, zugehörige Literatur direkt am Kapitelende jedes Kapitels; Autorennamen und Adressen aller Autoren; Keywords und Abstracts für alle Kapitel in einer Datei. Die Bilder speichern Sie im Originalformat einzeln ab (s.u.)
- Liefern Sie am Buchanfang von allen Autoren die kompletten postalischen Adressen. Listen Sie dann das Abstract und die Keywords (s.u.). Diese Informationen erscheinen nicht im Buch, werden aber für elektronische Produkte benötigt.
- Nehmen Sie keine manuellen Trennungen, d. h. harte Zeilenumbrüche durch das Drücken der entsprechenden Tasten auf der Tastatur und keine Silbentrennungen vor. Zeilenschaltung (Return) nur bei einem Absatz betätigen.
- Abschnittsüberschriften nummerieren Sie bitte streng hierarchisch durch nach dem Muster:

1. erste Überschriftenebene (Kapiteltitel)

- 1.1 zweite Überschriftenebene
- 1.1.1 dritte Überschriftenebene
- 1.1.1.1 vierte Überschriftenebene

1.1.1.1.1 fünfte Überschriftenebene

**Sechste Ebene unnummeriert und fett**

*Siebte Ebene unnummeriert und kursiv*

- Alle Bilder, Tabellen und Gleichungen werden unter Einbezug der Kapitelnummer kapitelweise von 1 bis X durchnummeriert. Beispiel: "Bild 2.4 Beschreibung des Bildes in kurzen Worten."
- Verweise auf Gleichungen bitte abkürzen: Gl. (3.1) bzw. Gln. (3.5–7) und kapitelweise nummerieren. Gleichungen können auch unnummeriert sein.
- Alle Tabellen und Bilder müssen im Text erwähnt werden.
- Tabellen platzieren Sie entweder mit ihrer Tabellenüberschrift direkt im Text oder Sie platzieren einen Platzhalter für die Tabelle und sammeln die Tabellen am Kapitelende.
- Bildunterschriften erwähnen Sie bitte an der Stelle im Text, wo die Abbildungen platziert werden sollen. Die Bildunterschrift nicht innerhalb der Grafik/Grafikdatei wiederholen.
- Standard-Manuskriptseite: bitte 1,5-zeilig schreiben. Eine Manuskriptseite hat ca. 1800 Zeichen inkl. Leerzeichen. Der benötigte Platz für Tabellen und Abbildungen muss zusätzlich abgeschätzt werden. Genereller Anhaltspunkt: ca. 1,5-2 Manuskriptseiten ergeben 1 Druckseite.
- Zur Hervorhebung bitte nur kursiv und fett (sparsam) verwenden.
- Griechische Buchstaben, mathematische Symbole und andere Sonderzeichen fügen Sie über die Einfüge-Funktion Ihres Textverarbeitungsprogramms ein. Bitte orientieren Sie sich an der DIN 1338. Achten Sie bitte auf Übereinstimmung von Text und Formel(n). Indizes und Exponenten durch eindeutiges Hochund Tiefstellen kennzeichnen.
- **Formeln niemals als Bild abspeichern!** Formeln müssen mit einem gängigen Programm (MathType, Word-Formeleditor) erstellt sein. In MathType ist vorteilhaft, dass sich die Schriften individuell einstellen lassen und Sie sehen können, wie die Zeichen stehen.
- Benutzen Sie Fußnoten so wenig wie möglich.
- Querverweise im Text kennzeichnen Sie bitte immer unter Nennung der Abschnitte, denn Seitenzahlen können sich in der Entstehungs- und Korrekturphase ändern, sind dann nicht mehr korrekt und auch nicht bei elektronischen Produkten möglich.
- Verwenden Sie die automatische Seitenzahlnummerierung.

Stand: Dezember 2015 Autorenhinweise Bücher

# **Abstracts**

• Um Ihre Publikation online optimal und effizient auffindbar zu machen, brauchen wir von jedem Kapitel eine Kurzzusammenfassung (max. 1000 Zeichen inkl. Leerzeichen). Der Abstract erscheint nicht im Buch, ist jedoch für die elektronischen Varianten wichtig und dient der Durchsuchbarkeit mithilfe von Fachbegriffen, die den Leser/Kunden zu Ihrem Buch führen sollen.

## **Keywords**

• Auch eine Anzahl von thematischen Keywords können wir nutzen, um Ihr Werk auffindbar zu machen. Bitte liefern Sie für jedes Kapitel zwischen 5 und 10 Stichworte.

### **Tabellen**

- Tabellen werden kapitelweise nummeriert und tragen eine möglichst kurze Tabellenüberschrift (z. B. **Tabelle 3.2** Tabellenüberschrift).
- Tabellen müssen im Text erwähnt werden.
- Bitte liefern Sie Tabellen in einer bearbeitbaren Form (Word, Open Office) und nicht als Grafik eingebunden.
- Technisch ist es empfehlenswert, Tabellen hochkant aufzubauen (ohne das Buch zu drehen) und möglichst übersichtlich mit wenigen Unterteilungen darzustellen.

### **Literaturhinweise und Referenzen im Text**

- Im Text erwähnte Literatur muss nach der Reihenfolge ihrer Nennung nummeriert und im Literaturverzeichnis aufgeführt werden.
- Literaturhinweise werden im Text fortlaufend nummeriert und in eckige Klammern gesetzt, z. B. [5, 17, 20–22].
- Literatur erscheint als letzter Abschnitt "Literatur" am Ende jedes Kapitels. Beispiel für die Zitierweise von Büchern, Zeitschriften und anderen Schriften:

[1] Bergmeister, K.; Curbach, M.; Strauss, A. et al.: Sicherheit und Gefährdungspotenzial im Industrie- und Gewerbebau. In: Beton-Kalender 2006, Teil 2, Kapitel XVIII. Ernst & Sohn, Berlin.

[3] Hass, R., Meyer-Ottens, C., Richter, E.: Stahlbau-Brandschutz-Handbuch, S. 1–250. Ernst & Sohn, Berlin, 1993.

[4] Haenel, J., Schaumann, P.: Anwendungsbereich von Stahlträgerverbundkonstruktionen. Stahlbau 63 (1994), S. 279–283.

• Webseiten zitieren Sie bitte wie folgt:

[11] Herausgeber (meist im Impressum zu finden), Jahr (Stand der Seite). Titel [online]. Zusatz zum Titel. Ort: Herausgeber, tt.mm.jjjj (Stand der Seite) [Zugriff am: tt.mm.jjjj]. Verfügbar unter: DOI oder URL **Beispiel:** 

Media-Saturn Deutschland GmbH, 2012. Philosophie [online]. Märkte und Trends fest im Blick. Ingolstadt: Media-Saturn Deutschland GmbH [Zugriff am: 01.07.2014]. Verfügbar unter: [http://www.media](http://www.media-saturn.com/de/DE/TheCompany/Philosophy/Seiten/Default.aspx)[saturn.com/de/DE/TheCompany/Philosophy/Seiten/Default.aspx](http://www.media-saturn.com/de/DE/TheCompany/Philosophy/Seiten/Default.aspx)

• Literatur, die im Literaturverzeichnis erwähnt, im Text aber nicht referenziert wird, wird als weiterführende Literatur (Further Reading) im gleichen Abschnitt aufgeführt.

#### **Bilder**

- Bilder werden kapitelweise nummeriert und tragen eine möglichst kurze Bildunterschrift (z. B.: **Bild 1.2** Beschreibung des Bildes in kurzen Worten).
- Teilabbildungen werden mit (a), (b) etc. gekennzeichnet.
- Bilder müssen im Text mit ihrer Nummer erwähnt werden. Die separat gelieferten Bilddateien müssen die korrekte Bildnummer tragen.

• Achten Sie auf eine Harmonie der Bilder und den zugehörigen Bildinschriften. Zur Orientierung: ein Großbuchstabe oder eine Zahl sollte eine Höhe von 2mm aufweisen bzw. die kleinste Schrift nicht kleiner als 6/7 pt, die größte Schrift nicht größer als 10/12 pt.

## **Index**

• Bitte erstellen Sie die Einträge für das Stichwortverzeichnis direkt in Word. Eine Anleitung finden Sie unter *[https://www.ernst-und-sohn.de/sites/default/files/uploads/indexerstellung\\_in\\_ms\\_word.pdf](https://www.ernst-und-sohn.de/sites/default/files/uploads/indexerstellung_in_ms_word.pdf)* bzw. ist beigefügt.

### **Bilddaten**

- Lieferung bitte digital (via Email, wetransfer oder FTP-Server, Dropbox etc.).
- Verwenden Sie bitte nur handelsübliche Grafikprogramme, wie z. B. CorelDraw, Adobe Illustrator, Microsoft Visio etc. für Diagramme, Vektorgrafiken oder Charts.
- Bitte liefern Sie die Bilddaten in einem programmunabhängigen Format wie JPG, TIFF, PDF oder EPS.
- Bitte binden Sie bei EPS und PDF-Daten die verwendeten Schriftarten ein. Achten Sie bei TIFF und JPG-Files auf die richtige Auflösung:
	- o Halbtonbilder (Fotos): 300 dpi
	- o Kombination von Halbton und Strich (Text): 600 dpi
	- o Reine Strichabbildungen (Bitmap): 1200 dpi.
- Diagramme/Strichgrafiken, die auf einer Tabelle beruhen: Bitte stellen Sie uns in diesen Fällen auch die Quelldatei zur Verfügung (Excel, PowerPoint).
- Jedes grafische Element bitte als eigene Datei abspeichern.
- Verwenden Sie für alle Grafiken nur **einen** Schrifttyp, am besten die lizenzfreie serifenlose Schrift *Source Sans Pro*.
- Sind besondere Hervorhebungen von Beschriftungsteilen erforderlich, kann z. B. eine etwas größere Schrift (etwa 8 pt) oder eine fette bzw. kursive Formatierung gewählt werden.
- Die feinsten Linien müssen mindestens 0,15 mm dick sein. Haarlinien können im Druck nicht abgebildet werden, sie sind zu fein, auch wenn sie am Bildschirm normal sichtbar sind. Zu Unterscheidungszwecken können Sie verschieden starke Linien einsetzen (z. B. bei einem Diagramm: äußere Umrandung 0,25 mm, inneres Gitternetz 0,15 mm).
- Bitte verwenden Sie als grafische Elemente ausschließlich neutrale Graustufen von 10 % bis max. 85 %. Verzichten Sie möglichst auf Punktraster und setzen Sie grafische Elemente wie Linien-, Punktraster und Grauflächen nicht zu dekorativen Zwecken ein, sondern nur dann, wenn es die inhaltliche Bildgestaltung erfordert.
- Bildgrößen (nach der Verkleinerung). Prinzipiell gibt es folgende Normgrößen, die einer optimalen Typografie entgegen kommen:
	- o Die Spaltenbreite von 67 mm
	- o Die Satzspiegelbreite von 140 mm
	- o Eine weitere gängige Bildbreite von 87 bis 90 mm
- Der größte bedruckbare Bereich ist der Satzspiegel von 140 x 205 mm